## **QGIS Application - Bug report #18531**

## **pp.main fails**

*2018-03-24 09:19 PM - shiva reddy koti*

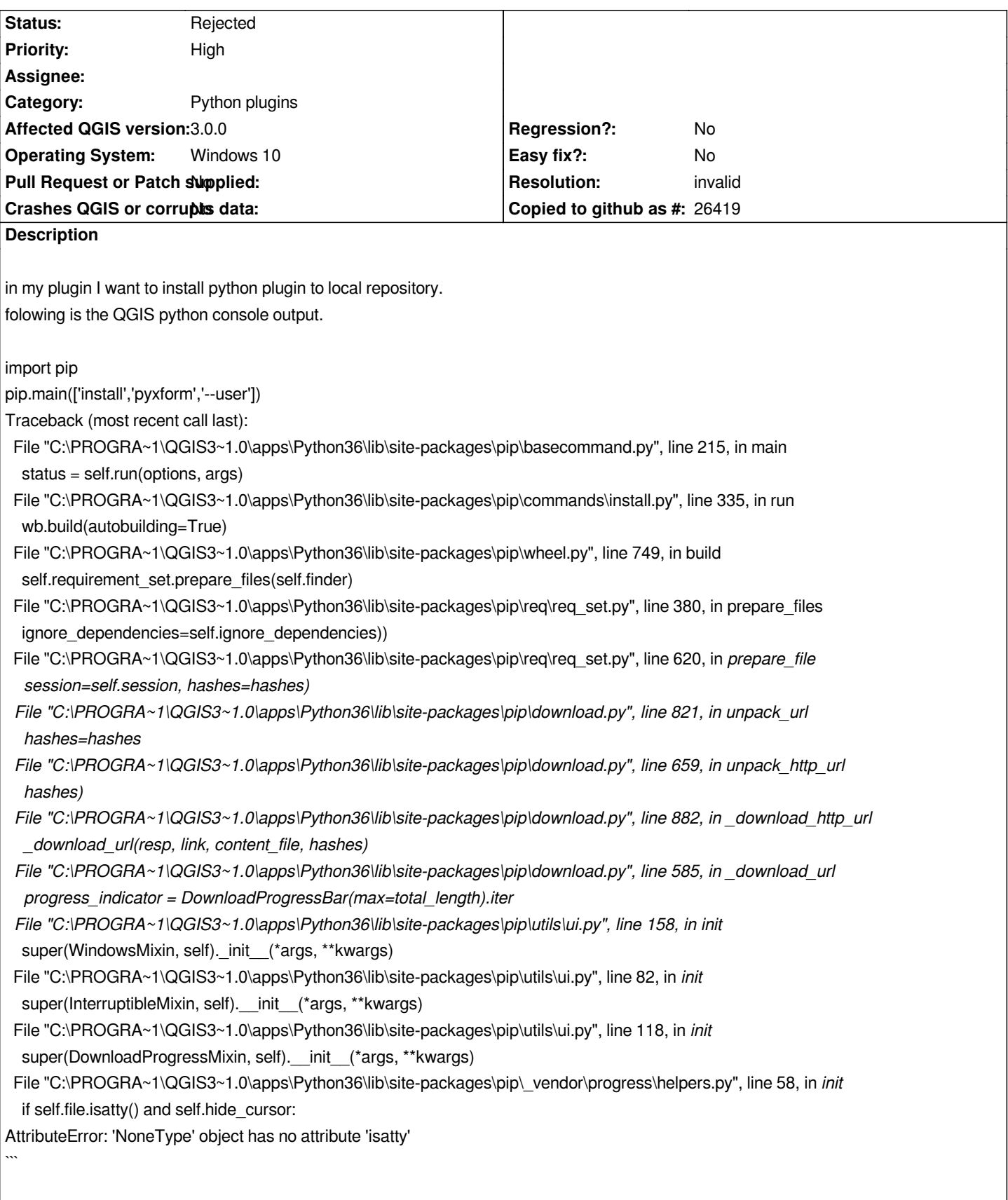

## **History**

**#1 - 2018-04-05 11:46 AM - Alessandro Pasotti**

*- Resolution set to invalid*

*- Status changed from Open to Rejected*

*This issue is not related with QGIS.*